# Odysseus Cheat Sheet

## Full Grammar of PQL

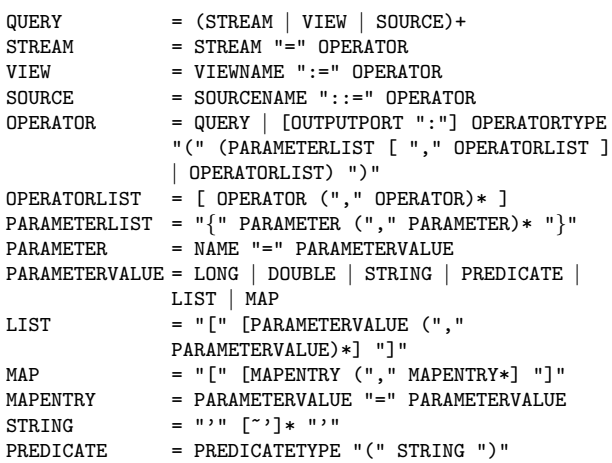

## **Operators**

#### **ACCESS**

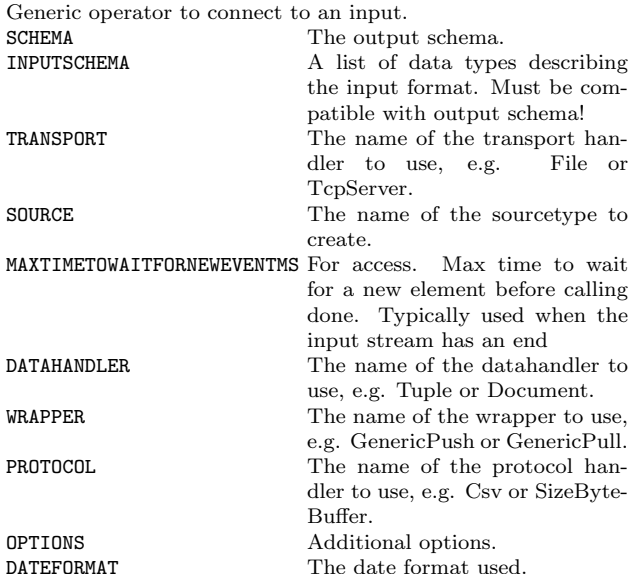

## ADWIN

Change detection window operator. DELTA – ATTRIBUTE –

## AGGREGATE

Aggretations on attributes e.g Min, Max, Count, Avg, Sum and grouping.

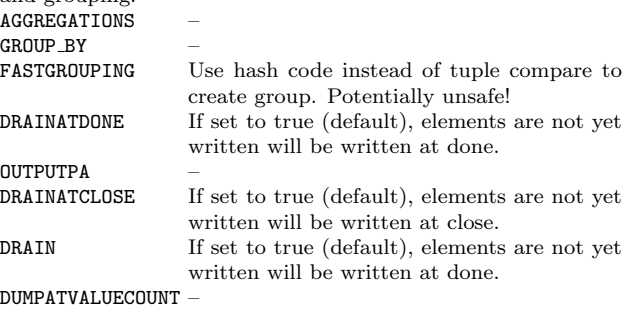

#### ASSOCIATIVESTORAGE

This operator stores streaming data in an associative storage INDEX – HIERARCHY – VALUE – STORAGENAME – SIZES –

### ASSUREORDER

Operator which ensures the order of tuples

#### AUDIENCEENGAGEMENT

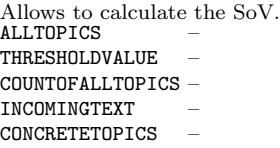

## APPENDTO

Attach a subplan to another operator with a specific id APPENDTO –

### ASSUREHEARTBEAT

This operator assures that every n time elements there will be a heartbeat on the garantees, that no element (heartbeat or streamobject) is send, that is older than the last send hearbeat (i.e. the generated heartbeats are in order and indicate time progress). Heartbeats can be send periodically  $(sendAlwaysHeartbeats = true)$  or only if no other stream elements indicate time progess (e.g. in out of order scenarios) independent if a new element has been received or not. SENDALWAYSHEARTBEAT – ALLOWOUTOFORDER – REALTIMEDELAY – STARTATCURRENTTIME – APPLICATIONTIMEDELAY –

#### STARTTIMERAFTERFIRSTELEMENT –

## BUFFER

Typically, Odysseus provides a buffer placement strategy to place buffers in the query plan. This operator allows adding buffers by hand. Buffers receives data stream elements and stores them in an internal elementbuffer. The scheduler stops the execution here for now. Later, the scheduler resumes to execution (e.g. with an another thread).

THREADED If set to true, this buffer will not be scheduled by the scheduler, but uses an own thread. Handle with care!

MAXBUFFERSIZE –

TYPE –

## BUFFEREDFILTER

This operator can be used to reduce data rate. It buffers incoming elements on port 0 (left) for bufferTime and evaluates a predicate over the elements on port 1 (right). If the predicate for the current element e evaluates to true, all elements from port 0 that are younger than e.startTimeStamp()-bufferTime will be enriched with e and delivered for deliverTime. Each time the predicate evaluates to true, the deliverTime will be increased. BUFFERTIME –

DELIVERTIME –

PREDICATE –

## CACHE

This operator can can some stream elements. At runtime, every time a new operator is connected it will get the cached elements. This can be usefull when reading from a csv file and multiple parts of a query need this information. MAXELEMENTS -

## CALCLATENCY

Odysseus has some features to measure the latency of single stream elements. This latency information is modeled as an interval. An operator in Odysseus can modify the start point of this interval. This operator sets the endpoint and determines the place in the query plan, where the latency measurement finds place. There can be multiple operators in the plan, to measure latency at different places.

## CHANGECORRELATE

Operator used in DEBS Grand Challenge 2012 LEFTLOWPREDICATE – LEFTHIGHPREDICATE – RIGHTHIGHPREDICATE – RIGHTLOWPREDICATE –

### CHANGEDETECT

This operator can reduce traffic. It lets an event pass if its different than the last event, if specified, numeric values can have a tolerance band (relative or absolute defined) e.i. only if the new values lies outside this band, it is send (aka known as

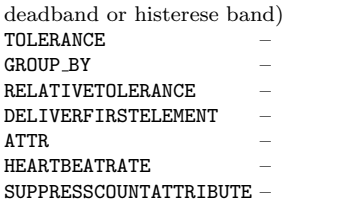

### CLASSIFICATION LEARN

This operator is used to create a classifier. Therefore, the result is a stream of classifiers (this is an own datatype!)  $C<sub>CT</sub> + C<sub>CT</sub>$ 

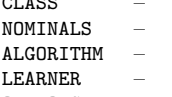

OPTIONS –

#### **CLASSIFY**

This operator classifies a tuple by using a classifier. The operator needs two inputs: A stream of tuples that should be classified and a stream of classifiers (that normally comes from a CLASSIFICATION LEARN operator). It a appends a new attribute called "clazz" which contains the nominal class value or continuous value from a regression For the classify operator, the type of the classifier (tree, list, bayes net... ) doesn't matter. You may even mixup them to classify the same tuple with different classifiers (see Ensembles). The left port is the input for the tuples that should be classified and the right input is the one with the classifiers.<br>CLASSIFIER The attribute with t

The attribute with the classifier **ONECLASSIFIER** Use only one classifier at once<br>CLASSNAME The name of the classification The name of the classification result

### CLUSTERING

This operator clusters a set of tuples. ATTRIBUTES – ALGORITHM – LEARNER – OPTIONS –

### **COALESCE**

This Operator can be used to combine sequent elements, e.g. by a set of grouping attributes or with a predicates. In the attributes case, the elements are merged with also given aggregations functions, as long as the grouping attributes (e.g. a sensorid) are the same. When a new group is opened (e.g. a measurement from a new sensor) the old aggregates values and the grouping attributes are created as a result. In the predicate case, the elements are merged as long as the predicates evaluates to false, i.e. a new tuple is created when

the predicates evaluates to true.

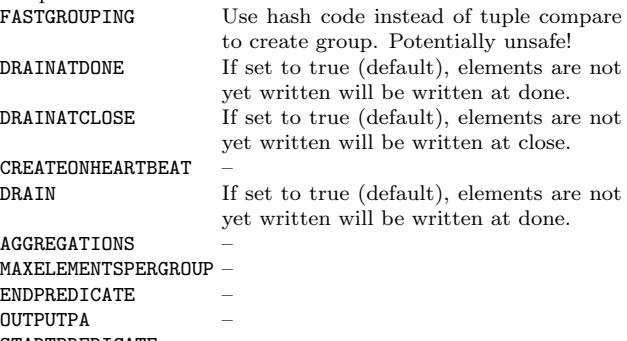

STARTPREDICATE<br>PREDICATE Do not use. Use StartPredicate and End-Predicate instead. ATTR – **HEARTBEATRATE** DUMPATVALUECOUNT –

### **CONTEXTENRICH**

This operator enriches tuples with information from the context store. Further Information can be found here. There is also an DBENRICH operator for fetching data from a database or a simple ENRICH that caches incoming streams. OUTER –

ATTRIBUTES – STORE –

## CONVERSATIONREACH

Allows to calculate the Conversation Reach of a topic. ALLTOPICS – THRESHOLDVALUE – USERIDS – INCOMINGTEV

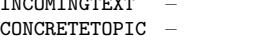

#### CONVERTER

This operator can be used to transform element with other protocol handler, e.g. read a complete document from a server and then parse this document with csv or xml SOURCE Overwrite source name OUTPUTDATAHANDLER Datahandler to use for creation of elements. SCHEMA The output schema of this operator<br>
Protocol bandler to use Protocol handler to use. INPUTDATAHANDLER Datahandler to use as input (e.g. format deliefered from preceeding operator) DATEFORMAT Format used if schema contains (Start|End)TimestampString

### **CONVOLUTION**

This operator applies a convolution filter, which is often used in electronic signal processing or in image processing to clean up wrong values like outliers. The idea behind the convultion is to correct the current value by looking at its neighbours. The number of neighbours is the size of the filter. If, for example, SIZE=3, the filter uses the three values before the

current and three values after the current value to correct the current value. Therefore, the filter does not deliver any results for the first SIZE values, because it also needs additionally SIZE further values after the current one!

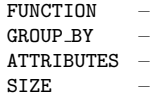

OPTIONS –

### **CSVFILESINK**

Allows to write tp a csv based file CSV.FLOATINGFORMATTER Formatter for floating numbers.

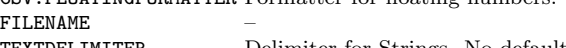

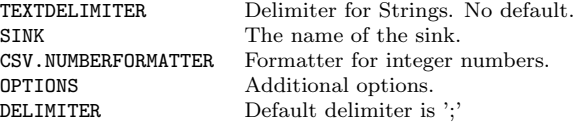

### **CSVFILESOURCE**

Allows to read input from a csv based file

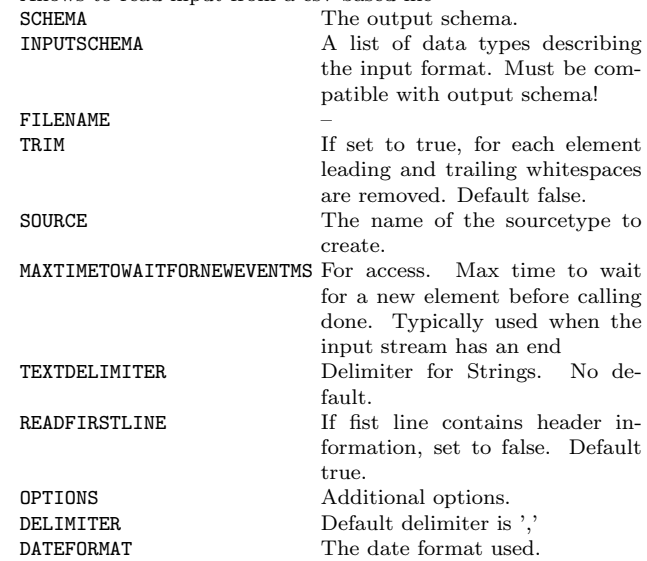

### COMPARE

Compares to input streams

# DATABASESINK

This operator can write data to a relational database.

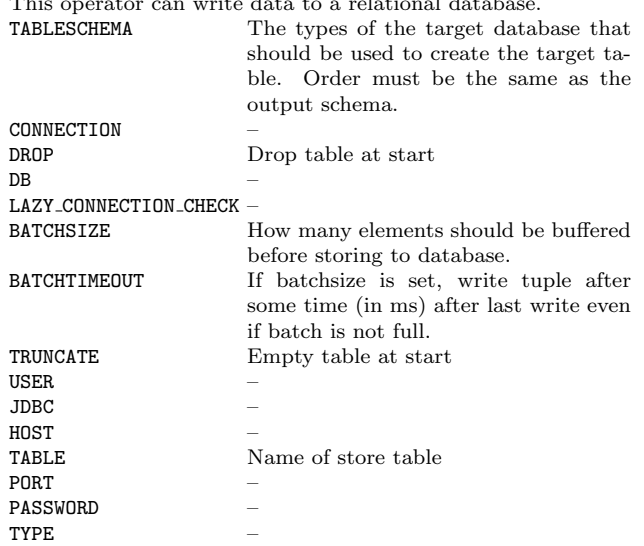

#### DATABASESOURCE

This operator can read data from a relational database. WAITEACH – CONNECTION – ATTRIBUTES<br>DB  $\overline{\mathsf{DB}}$  – FETCH ATTRIBUTES – LAZY\_CONNECTION\_CHECK -USER – JDBC – USE DATATYPE MAPPINGS – HOST – TABLE – ESCAPE NAMES – PORT – PASSWORD – TYPE –

### **DBENRICH**

Enrich stream objects with information from a database. CONNECTION – OUTERJOIN – REMOVALSTRATEGY – **ATTRIBUTES** UNIQUEKEYS – CACHESIZE – QUERY – CACHING –

## MULTITUPLEOUTPUT –

EXPIRATIONTIME –

### DIFFERENCE

This operator calculates the difference between two input sets.

## DISTINCT

This operator removes duplicates.

## DISTRIBUTION

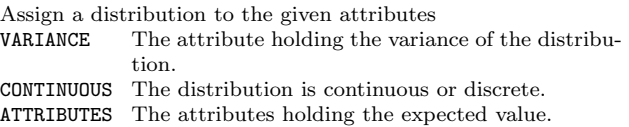

#### DUPLICATEELIMINATION

Removes duplicates (Depending on the time model!)

## DATARATE

Calculates the datarate and inserts the results into metadata UPDATERATE Element count after recalculating the datarate. Zero means no measurements.

### ENRICH

This operator enriches tuples with data that is cached, e.g. to enrich a stream with a list of categories. The first input stream, therefore, should be only stream limited data to avoid buffer overflows. The second input is the data stream that should be enriched.

MINIMUMSIZE Blocks all until there are at least minimumSize elements in the chache

PREDICATE Predicate to filter combinations

## EXISTENCE

This operator tests an existence predicate and can be used with the type EXISTS (semi join) and NOT EXISTS (anti semi join). The predicates can be evaluated against the element from the first input and the second input. Semi join: All elements in the first input for which there are elements in the second input that fulfills the predicate are sent. Semi anti join: All elements in the first input for which there is no element in the second input that fulfills the predicate are sent. PREDICATE – TYPE –

## ELEMENTWINDOW

This is an element based window. ADVANCE – UNIT – PARTITION – SLIDE – SIZE –

## EXISTENCETOPAYLOAD

The input object gets one new field with tuple existence.

## FEATUREEXTRACTION

Feature Extraction is used to extract the most important information from an input stream, e.g. calculating the orientation angle from given coordinates.

## FILESINK

The operator can be used to dump the results of an operator to a file.

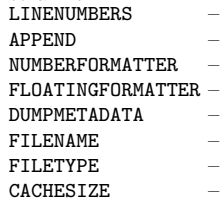

### FILTER

Filters elements of the input stream. If predicate evaluates to true, element will be sent to port 0 else to port 1. PREDICATE –

HEARTBEATRATE –

### FREQUENTPATTERN

This operator create frequent item sets from a given stream. The result stream creates a tuple with 3 attributes: id: the number (a simple counter) of the pattern, set: the frequent pattern, which is a list of tuples (a nested attribute  $\tilde{\ }$  NF $\tilde{\ }$ 2), support: the support of the pattern SUPPORT

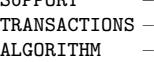

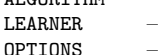

## FASTMEDIAN

Calculate the median for one attribute in the input tuples APPENDGLOBALMEDIAN If a GROUP\_BY element is given, the

> global median (i.e. median without respecting groups) will be annotated to each element.

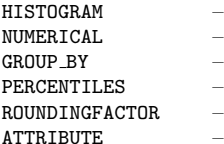

## GENERATERULES

This operator uses a list of tuples and creates rules like " $x$  => y". A rule is a special datatype called "AssociationRule", which is principally a tuple of two patterns (one for the premise and one for the consequnce of the rule) ITEMSET –

SUPPORT –

CONFIDENCE –

## GENERATOR

Generates missing values in a stream

- FREQUENCY –
- GROUP BY –
- MULTI EXPRESSIONS –
- PREDICATE –

#### GROUPSPLITFILEWRITER

GroupSplitFileWriter

DATAHANDLER The name of the datahandler to use, e.g. Tuple or Document. PATH Outputfolder

GROUPATTRIBUTES –

#### **HDFSOURCE**

Allows to read input from a nsca hdf(5) based file MAXTIMETOWAITFORNEWEVENTMS For access. Max time to wait

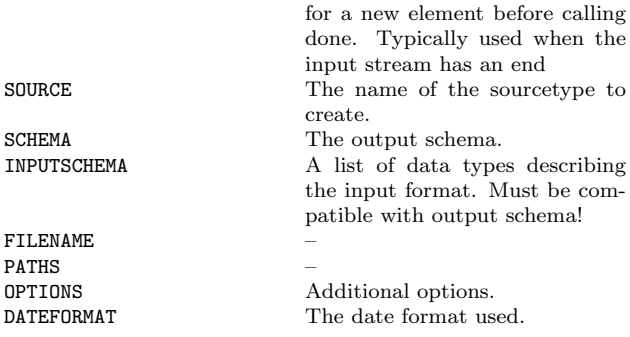

### HMM

Hidden markov model. Can be a learner or a matcher, depending on attributes.  $MODE$  –<br>GESTURE – **GESTURE** 

#### HTTPSTREAMACCESS

Connect to a http stream MAXTIMETOWAITEORNEWEVENTMS For access. May time to wait

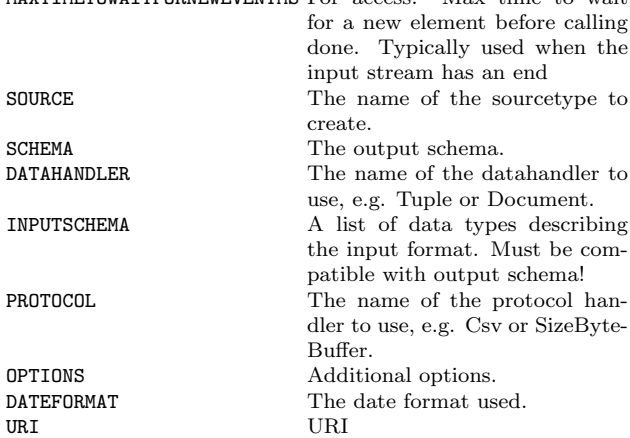

#### INTERSECTION

This operator does not exist anymore.

## IVEFNMEACONVERTER

This operator is used to convert Ivef messages into Nmea messages and vice versa.

CONVERSIONTYPE The conversion type between Maritime messages: AIS To IVEF, IVEF To AIS, TTM To IVEF, IVEF To TTM IVEFVERSION The version of IVEF elements: v015  $(0.1.5)$ , v $0.25$   $(0.2.5)$ POSITIONTOSTATICRATIO The number of position messages the

> operator should wait iteratively before generating a new Static&Voyage message.

## JOIN

Operator to combine two datastreams based on the predicate SWEEPAREANAME Overwrite the sweep area ASSUREORDER If set to false, the operator will not garantee order in output. Default is true PREDICATE Predicate to filter combinations<br>CARD Type of input streams. For op Type of input streams. For optimization purposes: ONE\_ONE, ONE\_MANY, MANY\_ONE, MANY\_MANY

## KALMAN

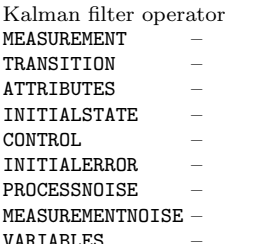

### KEYPERFORMANCEINDICATORS

Allows KeyPerformanceIndicators for social media on input streams. TOTALQUANTITYOFTERMS – USERNAMES – THRESHOLDVALUE –

SUBSETOFTERMS – INCOMINGTEXT – KPINAME –

### KEYVALUETOPROBABILISTICTUPLE

Translates a key-value/json object to a tuple SCHEMA –  $KFEPTNPUT =$ TYPE –

## KEYVALUETOTUPLE

Translates a key-value/json object to a tuple SCHEMA – KEEPINPUT – TYPE –

## LATENCYTOPAYLOAD

Adds attributes with the current latency information (start,end,latency,max start,max latency) to each tuple. APPEND –

SMALL –

## LEFTJOIN

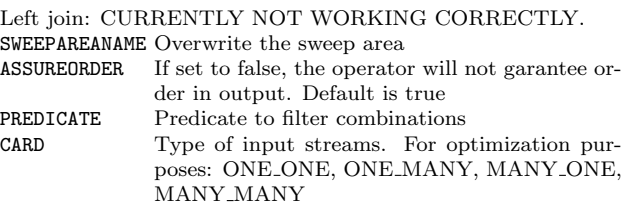

MAP

Performs a mapping of incoming attributes to out-coming attributes using map functions. Odysseus also provides a wide range of mapping functions. Hint: Map is stateless. To used Map in a statebased fashion see: StateMap<br>THREADS Number of threads

Number of threads used to calculate the result.

EXPRESSIONS –

EVALUATEONPUNCTUATION If set to true, map will also create an output (with the last read element) when it receives a punctuation.

### **MERGE**

Merge different input streams into one stream with "first comes first served" semantics.

## **MODBUSTCPSOURCE**

Allows to read from a Modbus TCP connections.

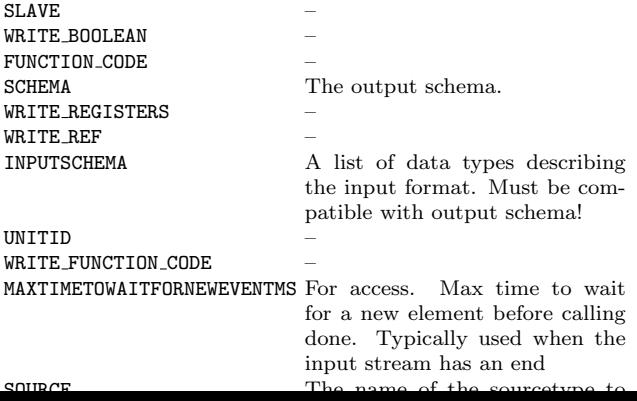

## OPCDASOURCE

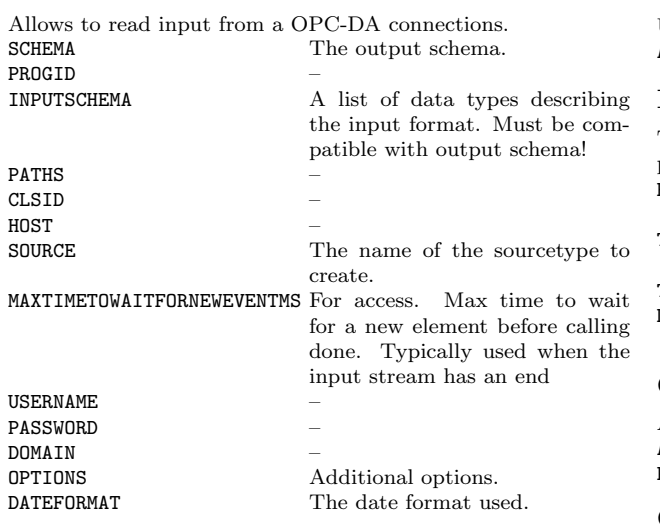

### PATTERN

This generic operator allows the definition of different kinds of pattern (e.g. all, any). For sequence based patterns see SASE operator TIME<sup>T</sup>

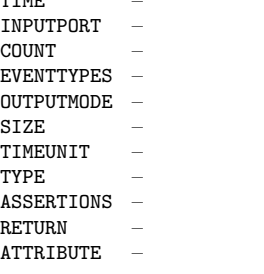

## PREDICATEWINDOW

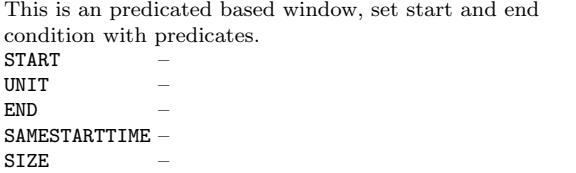

## PROJECT

Make a projection on the input object (i.e. filter attributes) ATTRIBUTES A list of attributes that should be used. PATHS a list of attribute to use with keyvalue objects

## PROBABILISTIC

This Operator can be used to update the existence uncertainty information in the meta data part.

ATTRIBUTE The name of the attribute for the existence uncertainty.

## PROBABILITY

Updates the existence probability of the input element. ATTRIBUTE The attribute holding the existcen value

### PUBLISH

This Operator provides the publish functionality in publish/Subscribe systems. ROUTING if routing topology is selected, a routing algorithm must be added TOPICS advertise, which topics the processed objects match TOPOLOGYTYPE the used topology type DOMAIN domain, where published objects will be processed

## **QUALITY**

Append quality information to the incoming stream object. **ATTRIBUTES** PROPERTIES –

## QUALITYINDICATOR

Store quality information in the metadata. **FREQUENCY** COMPLETENESS – CONSISTENCY –

## RECEIVE

Generic operator to connect to an input that sends data (i.e. pushed from source). MAXTIMETOWAITFORNEWEVENTMS For access. Max time to wait for a new element before calling done. Typically used when the input stream has an end SOURCE The name of the sourcetype to create. TRANSPORT The name of the transport han-<br>dler to use, e.g. File or dler to use, e.g. TcpServer. SCHEMA The output schema. DATAHANDLER The name of the datahandler to use, e.g. Tuple or Document. INPUTSCHEMA A list of data types describing the input format. Must be compatible with output schema! PROTOCOL The name of the protocol handler to use, e.g. Csv or SizeByte-Buffer. OPTIONS Additional options. DATEFORMAT The date format used. ROUTE

## RECOMMENDATION

This operator computes a set of recommendations.

NO OF RECOMMENDATIONS How many elements should be recommended? RECOMMENDER The attribute with the recommender model. USER The attribute with the user.

## RECOMMENDATION LEARN

This operator learns a recommendation model. The result is a stream of recommendation models.<br> **ITEM** The attribute with the ITEM The attribute with the item IDs.<br>LEARNER The name of the learner that sho The name of the learner that should be used. RATING The attribute with the rating IDs. OPTIONS – The attribute with the user IDs.

## RENAME

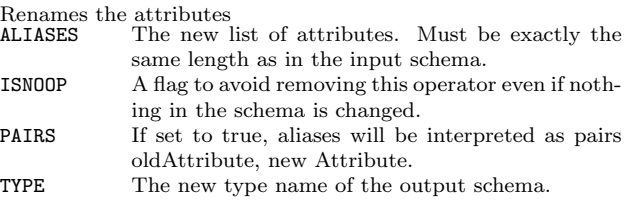

## RETRIEVE

Generic operator to connect to an input which input must be retrieved (i.e. pulled from source). MAXTIMETOWAITFORNEWEVENTMS For access. Move time to

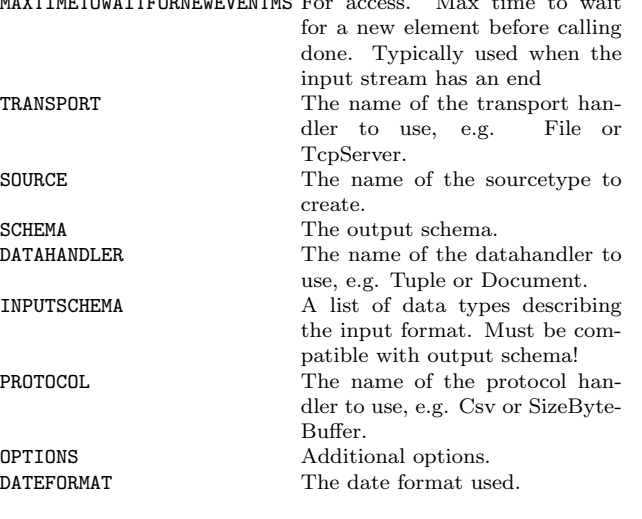

#### This operator can be used to route the elements in the stream to different further processing operators, depending on the predicate.

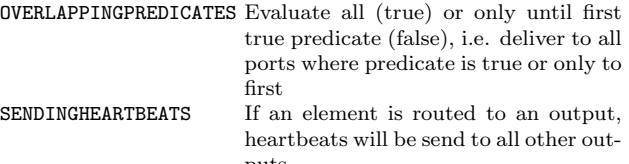

#### PREDICATES –

puts

#### REPLACEMENT

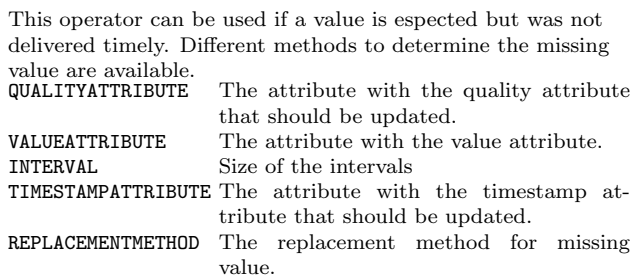

#### SAMPLE

This operator can reduce load by throwing away tuples. TIMEVALUE – SAMPLERATE –

### SAMPLEFROM

Create samples from a given distribution SAMPLES The number of samples to create. ATTRIBUTES The distribution to sample from.

#### SASE

This operator can parse a query in SASE+ syntax. QUERY – SCHEMA – ONEMATCHPERINSTANCE – HEARTBEATRATE – TYPE –

#### **SELECT**

The select operator filters the incoming data stream according to the given predicate. PREDICATE – HEARTBEATRATE –

### SENTIMENTANALYSIS

Allows sentiment detection on input streams. THRESHOLDVALUE – NOMINALS – CLASSIFIER – ATTRIBUTETRAINSETTEXT – MAXTRAINSIZE – TEXTTOBECLASSIFIED – ATTRIBUTETRAINSETTRUEDECISION –

### SENTIMENTDETECTION

Allows sentiment detection on input streams.

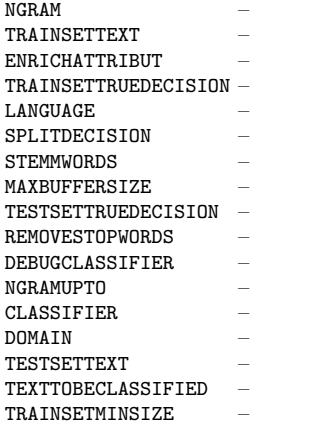

### SHAREOFVOICE

Allows to calculate the SoV. THRESHOLDVALUE – OWNCOMPANY – INCOMINGTEXT – ALLCOMPANIES –

### SHIPROUTECONVERTER

This operator is used to convert ship route messages into IEC messages and vice versa.

CONVERSIONTYPE The conversion type between shipRoute messages: JSON\_TO\_IEC, JSON\_NMEA\_TO\_IVEF, IEC\_TO\_JSON\_ROUTE, IEC TO JSON MANOEUVRE, IEC\_TO\_JSON\_PREDICTION, IEC\_NMEA\_TO\_IVEF, IVEF TO JSON ROUTE, IVEF TO JSON MANOEUVRE, IVEF TO JSON PREDICTION IVEFVERSION The version of IVEF elements: v015 (0.1.5), v025 (0.2.5)

### SOCKETSINK

This operator can be used to send/provide data from Odysseus via a tcp socket connection. (Remark: This operator will potentially change in future) HOST –

CONNECTTOSERVER – LOGINNEEDED – **SINKTYPE SINKPORT** DATAHANDLER – **SINKNAME** 

WITHMETADATA –

#### SORT

Sort operator ATTRIBUTES A list of attributes that should be used. ASCENDING The sort of each attribute

#### STATEMAP

Performs a mapping of incoming attributes to out-coming attributes using map functions. Odysseus also provides a wide range of mapping functions. Hint: StateMap can use history information. To access the last n.th version of an attribute use " $\_\$ last\_n." Mind the two " $\_\$ " at the beginning!

THREADS Number of threads used to calculate the result.

GROUP BY –

EXPRESSIONS –

EVALUATEONPUNCTUATION If set to true, map will also create an output (with the last read element) when it receives a punctuation.

ALLOWNULLINOUTPUT –

#### **STORE**

Transfer temporary information in a context store for use with the Enrich operator STORE –

#### SYNCHRONIZE

Synchronizes different input streams

#### SYSTEMLOADTOPAYLOAD

Adds attributes with the current system load (cpu, mem, net) to each tuple.

APPEND Append the information to the input or create a new element

LOADNAME TODO: What is this name??

### SENDER

This operator can be used to publish processing results to multiple endpoints using different transport and application protocols.

#### **TRANSPORT**

DATAHANDLER – SINK The name of the sink. WRAPPER – PROTOCOL. OPTIONS Additional options for different handler.

#### SIMPLIFY

Simplify a Gaussian mixture model ITERATIONS The number of iterations (default: 1000). MIXTURES The number of mixture components. ATTRIBUTES The attributes to fit a distribution to

#### SINK

Represents a view for s sink. SINK –

#### STOREINERTIA

Stores the inertia cube stream to a file. PATH –

### STOREURG

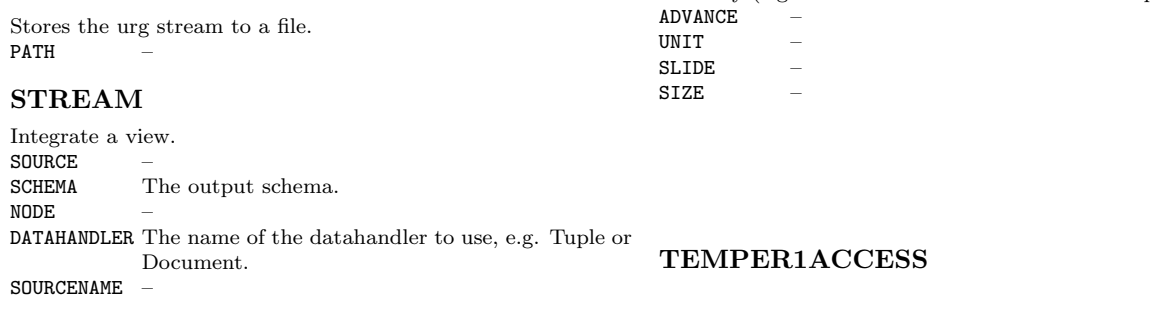

### **SUBSCRIBE**

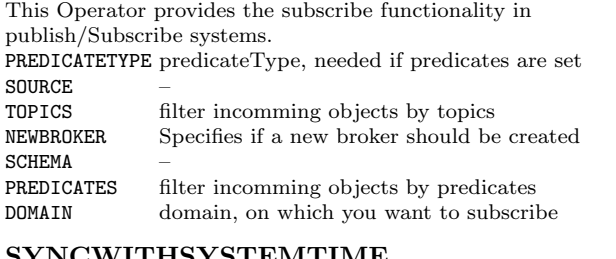

## SYNCWITHSYSTEMTIME

This operator tries to delay elements so that they are not faster than realtime. APPLICATIONTIMEFACTOR Factor to calculate milliseconds from application time APPLICATIONTIMEUNIT Unit of application timestamps

## TEXTPROCESSING

Allows preprocessing of incoming text. DONGRAM – DOSTEMMING – INPUTTEXT – DOREMOVESTOPWORDS – NGRAMSIZE –

## THROUGHPUT

Measure the current throughput

EACH – FILENAME – ACTIVE – DUMP –

## **TIMESHIFT**

Shifts the timestamp(s) a given time SHIFT –

## TIMEWINDOW

The window sets the validity of the tuple. The default time granularity is in milliseconds. So, if you have another time granularity, you may use the unit-parameter (e.g. use 5 for size and SECONDS for the unit parameter) or you have to adjust

the arity (e.g. use 5000 for size without the unit parameter)

- Returns the value of a temperature sensor of the type
- TEMPer1. MAXTIMETOWAITFORNEWEVENTMS For access. Max time to wait for a new element before calling done. Typically used when the input stream has an end SOURCE The name of the sourcetype to create. SCHEMA The output schema.<br>
INPUTSCHEMA A list of data type A list of data types describing the input format. Must be compatible with output schema! **OPTIONS** Additional options.<br> **THE MUMBER** The number of the

sensor

## TIMESTAMPORDERVALIDATE

DATEFORMAT The date format used.

Assure that all elements are ordered by start timestamp and eliminate out of order elements.

## TIMESTAMP

This Operator can be used to update the timestamp information in the meta data part. Be careful because this

The number of the temperature may lead undefined semantics SECOND The name of the attribute for the second part of the start timestamp for application time MILLISECOND The name of the attribute for the millisecond part of the start timestamp for application time YEAR The name of the attribute for the year part of the start timestamp for application time TIMEZONE The timezone in Java syntax.<br> **OFFSET** An offset in milliseconds that An offset in milliseconds that will be added to the timestmap FACTOR A multiplication factor for a single attributed timestamp to calc milliseconds (e.g. if input is seconds, use 1000 here) START The name of the attribute for the start timestamp for application time LOCALE Interprete the date string with this locale DAY The name of the attribute for the day part of the start timestamp for application time SYSTEMTIME If set to true, system time instead of application time will be used END The name of the attribute for the start timestamp for application time MINUTE The name of the attribute for the minute part of the start timestamp for application time HOUR The name of the attribute for the hour part of the start timestamp for application time MONTH The name of the attribute for the month part of the start timestamp for application time CLEAREND If set to true, the end timestamp will be set to infinity DATEFORMAT If using a string for date information, use this format to parse the date (in Java syntax).

## TIMESTAMPTOPAYLOAD

This operator is needed before data is send to another system (e.g. via a socket sink) to keep the time meta information (i.e. start and end time stamp). The input object gets two new fields with start and end timestamp. If this output is read again by (another) Odysseus instance, the following needs to be attached to the schema: ['start', 'StartTimestamp'], ['end', 'EndTimestamp']

ATTRIBUTES Names of the attributes for the start and endtimestamp (default meta valid start and meta valid end.

## TUPLEAGGREGATE

Select from all elements of a window on with the given method<br>METHOD Method to use (MIN, MAX, LAST, FIRST) Method to use (MIN, MAX, LAST, FIRST) ATTRIBUTE Attribute on which the method is evaluated

## **TUPLETOKEYVALUE**

Converts a tuple to a key-value/JSON object

TYPE type of key value object the tuples will be transformed to

### **TWITTERSOURCE**

#### **WSENRICH**

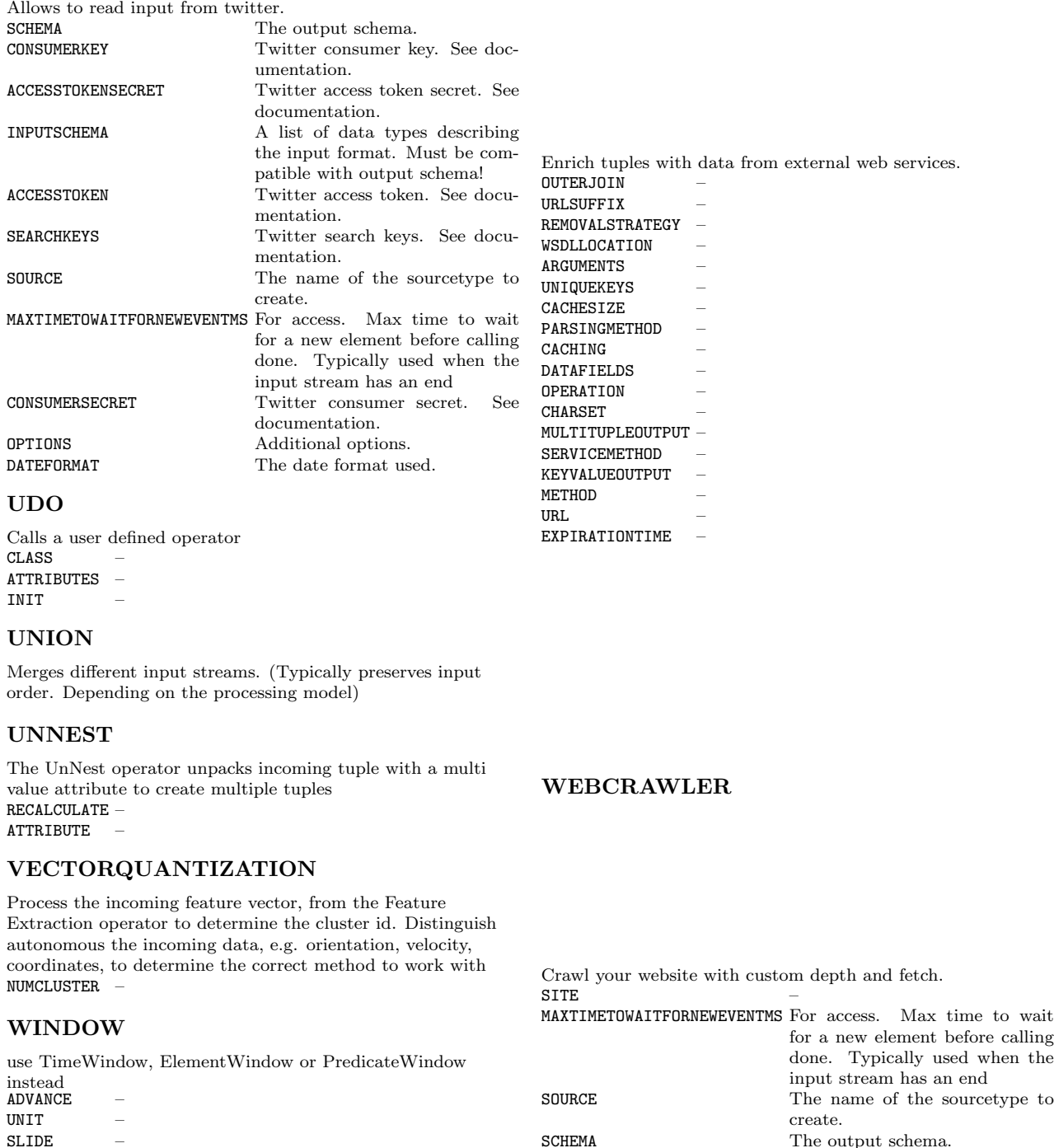

FETCH<br>INPUTSCHEMA

A list of data types describing the input format. Must be compatible with output schema!

#### Aggregates AMEDIAN AMEDIAN2 COMPLETENESS JARQUE MEDIAN NPV NTH PKURT PSKEW PSTDDEV RATE REGRESSION SKEW SKURT SPECTRALCENTROID SSKEW SSTDDEV STDDEV SUM TEST UNIONGEOMETRY VAR

## Functions

### Bit

AVG

CORR COUNT COV DPO DTW FFT FIRST

KURT LAST MAX

MIN NEST

 $subset(EitVector, Integer, Integer) \rightarrow BitVector$ toBinary(UnsignedInt16)  $\rightarrow$  BitVector toBinary( $Byte$ )  $\rightarrow$  BitVector toBinary( $String$ )  $\rightarrow$  BitVector toBinary(Floating Number)  $\rightarrow$  BitVector  $\text{tolong}(BitVector) \rightarrow Long$ 

### Bool

toBoolean( $\theta$ bject)  $\rightarrow$  Boolean  $toByte(BitVector) \rightarrow Byte$ toInteger( $BitVector$ )  $\rightarrow$  Integer  $\mathrm{xor}(Boolean, Boolean) \rightarrow Boolean$ 

#### Compare

strlike(String, String)  $\rightarrow$  Boolean

## Crypt

 $DSA(Number) \rightarrow List\_String$  $EC(Number) \rightarrow List\_String$  $MD2withRSASign(Simple Type, String) \rightarrow String$  $MD2withRSAVerify(Simple Type, String, String) \rightarrow$ Boolean  $MD5(String) \rightarrow String$  $MD5withRSASign(Simple Type, String) \rightarrow String$  $MD5withRSAVerify(Simple Type, String, String) \rightarrow$ Boolean NONEwithDSASign(Simple Type, String)  $\rightarrow$  String NONEwithDSAVerify(Simple Type, String, String)  $\rightarrow$ vait Boolean NONEwithECDSASign(Simple Type, String)  $\rightarrow$  String NONEwithECDSAVerify(Simple Type, String, String)  $\rightarrow$ Boolean NONEwithRSASign(Simple Type, String)  $\rightarrow$  String NONEwithRSAVerify(Simple Type, String, String)  $\rightarrow$ Boolean

## U

The UnNest operator unpacks incoming tuple with a multi value attribute to create multiple tuples RECALCULATE –

## VECTORQUANTIZATION

Process the incoming feature vector, from the Feature Extraction operator to determine the cluster id. Distinguish autonomous the incoming data, e.g. orientation, velocity, coordinates, to determine the correct method to work with

## WINDOW

use TimeWindow, ElementWindow or PredicateWindow in

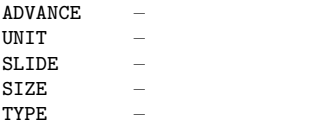

 $RSA(Number) \rightarrow List_String$  $SHA1(Strina) \rightarrow String$ SHA1withDSASign(Simple Type, String)  $\rightarrow$  String SHA1withDSAVerify(Simple Type, String, String)  $\rightarrow$ Boolean  $SHA1$ withECDSASign(Simple Type, String)  $\rightarrow$  String SHA1withECDSAVerify(Simple Type, String, String)  $\rightarrow$ Boolean  $SHA1 with RSASign(Simple Type, String) \rightarrow String$  $SHA1 with RSAVerify(Simple Type, String, String) \rightarrow$ Boolean  $SHA244(String) \rightarrow String$  $SHA256(String) \rightarrow String$  $SHA256with ECDSASign(Simp1e Type, String) \rightarrow String$ SHA256withECDSAVerify(Simple Type, String, String)  $\rightarrow$ Boolean  $SHA256withRSASign(Simple Type, String) \rightarrow String$ SHA256withRSAVerify(Simple Type, String, String)  $\rightarrow$ Boolean  $SHA384(Strina) \rightarrow String$  $SHA384with ECDSASign(Simple, String) \rightarrow String$ SHA384withECDSAVerify(Simple Type, String, String)  $\rightarrow$ Boolean SHA384withRSASign(Simple Type, String)  $\rightarrow$  String SHA384withRSAVerify(Simple Type, String, String)  $\rightarrow$ Boolean  $SHA512(Strinq) \rightarrow String$  $SHA512with ECDSASign(Simple, String) \rightarrow String$ SHA512withECDSAVerify(Simple Type, String, String)  $\rightarrow$ Boolean  $SHA512withRSASign(Simple Type, String) \rightarrow String$ SHA512withRSAVerify(Simple Type, String, String)  $\rightarrow$ Boolean

#### Distance

```
BrayCurtisDistance(Vector, Vector) \rightarrow Double
BrayCurtisDistance(Matrix, Matrix) \rightarrow Double
BrayCurtisDistance(Number, Number) \rightarrow Double
ChebyshevDistance(Matrix, Matrix) \rightarrow Double
ChebyshevDistance(Number, Number) \rightarrow DoubleChebyshevDistance(Vector, Vector) \rightarrow Double
EuclideanDistance(Vector, Vector) \rightarrow Double
EuclideanDistance(Matrix, Matrix) \rightarrow Double
EuclideanDistance(Number, Number) \rightarrow Double
JaccardDistance(Vector, Vector) \rightarrow Double
JaccardDistance(Matrix, Matrix) \rightarrow Double
JaccardDistance(Number, Number) \rightarrow Double
ManhattanDistance(Number, Number) \rightarrow Double
ManhattanDistance(Vector, Vector) \rightarrow Double
ManhattanDistance(Matrix, Matrix) \rightarrow Double
MinkowskiDistance(Vector, Vector, Number) \rightarrow Double
MinkowskiDistance(Matrix, Matrix, Number) \rightarrow Double
MinkowskiDistance(Number, Number, Number) \rightarrow Double
```
### Distribution

betacdf(Number, Number, Number)  $\rightarrow$  Double betapdf(Number, Number, Number)  $\rightarrow$  Double

binocdf(Number, Number, Number)  $\rightarrow$  Double binopdf(Number, Number, Number)  $\rightarrow$  Double cauchycdf(Number, Number, Number)  $\rightarrow$  Double cauchypdf(Number, Number, Number)  $\rightarrow$  Double chi2cdf(Number, Number)  $\rightarrow$  Double chi2pdf(Number, Number)  $\rightarrow$  Double  $\text{expect}(Number, Number) \rightarrow Double$  $exppdf(Number, Number) \rightarrow Double$ fcdf(Number, Number, Number)  $\rightarrow$  Double fpdf(Number, Number, Number)  $\rightarrow$  Double gamcdf(Number, Number, Number)  $\rightarrow$  Double gampdf(Number, Number, Number)  $\rightarrow$  Double hygecdf(Number, Number, Number, Number)  $\rightarrow$  Double hygepdf(Number, Number, Number, Number)  $\rightarrow$  Double  $logncdf(Wumber, Number, Number) \rightarrow Double$ lognpdf(Number, Number, Number)  $\rightarrow$  Double  $normalf(Number, Number, Number) \rightarrow Double$ normpdf(Number, Number, Number)  $\rightarrow$  Double poisscdf(Number, Number)  $\rightarrow$  Double poisspdf(Number, Number)  $\rightarrow$  Double tcdf(Number, Number)  $\rightarrow$  Double tpdf(Number, Number)  $\rightarrow$  Double  ${\tt wblcdf}({\tt \mathit{Number}}, {\tt \mathit{Number}}, {\tt \mathit{Number}}) \rightarrow {\tt Double}$ wblpdf(Number, Number, Number)  $\rightarrow$  Double zscore(Vector, Vector, Number)  $\rightarrow$  Double zscore(Number, Number, Number)  $\rightarrow$  Double

#### Financial

 $APR(Number, Number) \rightarrow Double$  $APY(Number, Number) \rightarrow Double$ ResidualValue(Number, Number, Number)  $\rightarrow$  Double VAT(*Number, Number*)  $\rightarrow$  Double

#### Function

 $c2f(Number) \rightarrow Double$  $DolToEur(Mumber) \rightarrow Double$  $Error(\textit{OPCVa} \textit{line}) \rightarrow \text{Integer}$  $f2c(Number) \rightarrow Double$  $f2k(Number) \rightarrow Double$  $k2f(Number) \rightarrow$  Double  $kmph2mph(Wumber) \rightarrow Double$ kmph2mps( $Number$ )  $\rightarrow$  Double  $mph2kmph(Number) \rightarrow Double$  $mps2kmph(Number) \rightarrow Double$ Quality( $OPCValue$ )  $\rightarrow$  Short  $speedOfLight() \rightarrow Double$  $speedOfSound(Number) \rightarrow Double$ Timestamp( $OPCVolve$ )  $\rightarrow$  Timestamp Value( $OPCValue$ )  $\rightarrow$  Double

#### Functions

AsCartesianCoordinates(SpatialPolarCoordinate)  $\rightarrow$ SpatialGeometry  $\texttt{AsGeometry}(SpatialGeometry) \rightarrow \text{SpatialGeometry}$  $\text{AsGeometry}$ Collection(SpatialGeometry)  $\rightarrow$ SpatialGeometryCollection  $\text{AsLineString}(SpatialGeometry) \rightarrow \text{SpatialLineString}$ 

AsMultiLineString( $SpatialGeometry$ )  $\rightarrow$ SpatialMultiLineString  $AsMultiPoint(SpatialGeometry) \rightarrow SpatialMultiPoint$  $AsMultiPolyeon(SpatialGeometry) \rightarrow SpatialMultiPolyeon$  $\text{AsPoint}(SpatialGeometry) \rightarrow \text{SpatialPoint}$ AsPolarCoordinates( $SpatialGeometry$ )  $\rightarrow$ SpatialPolarCoordinate  $AsPolygon(SpatialGeometry) \rightarrow SpatialPolygon$  $burn(Double) \rightarrow Double$ eif(Boolean, Object, Object)  $\rightarrow$  Object  $eval(String) \rightarrow Object$  $From WKT(String) \rightarrow SpatialGeometry$  $getCentroid(SpatialPoint) \rightarrow SpatialPoint$  $isNAN(Number) \rightarrow Boolean$  $isNull(\textit{Object}) \rightarrow Boolean$  $load() \rightarrow Double$  $\text{mem}() \rightarrow \text{Long}$  $random(Byte, Integer) \rightarrow Integer$  $read(String) \rightarrow String$  $rnd() \rightarrow Double$ sleep( $Double$ )  $\rightarrow$  Double  $SMAX(Object, Double) \rightarrow Double$  $SMIN(Object, Double) \rightarrow Double$  $SpatialBuffer(SpatialPoint, Double) \rightarrow SpatialGeometry$  $S$ patialContains(SpatialPoint, SpatialPoint)  $\rightarrow$  Boolean  $SpatialConvexHull(SpatialPoint) \rightarrow SpatialGeometry$  $SpatialCoveredBy(SpatialPoint, SpatialPoint) \rightarrow Boolean$  $SpatialCovers(SpatialPoint, SpatialPoint) \rightarrow Boolean$  $SpatialCrosss(SpatialPoint, SpatialPoint) \rightarrow Boolean$ SpatialDisjoint(SpatialPoint, SpatialPoint)  $\rightarrow$  Boolean SpatialDistance(SpatialPoint, SpatialPoint)  $\rightarrow$  Double  $SpatialEquals(SpatialPoint, SpatialPoint) \rightarrow Boolean$ SpatialIntersection(SpatialPoint, SpatialPoint)  $\rightarrow$ Boolean  $\text{SpatialIsLine}(SpatialPoint) \rightarrow \text{Boolean}$  $SpatialIsPolygon(SpatialPoint) \rightarrow Boolean$ SpatialIsWithinDistance(SpatialPoint, SpatialPoint,  $Double$ )  $\rightarrow$  Boolean SpatialTouches(SpatialPoint, SpatialPoint)  $\rightarrow$  Boolean SpatialUnion(SpatialPoint, SpatialPoint)  $\rightarrow$ SpatialGeometry SpatialUnionBuffer(SpatialPoint, SpatialPoint,  $SpatialPoint$   $\rightarrow$  SpatialGeometry SpatialWithin(SpatialPoint, SpatialPoint)  $\rightarrow$  Boolean  $Split(String, String) \rightarrow List\_String$  $Split(String, String, Long) \rightarrow List\_String$ storedLine(String, Matrix, Matrix)  $\rightarrow$  Matrix storedValue(String, Matrix, Matrix)  $\rightarrow$  Double  $ST\_SetSRID(SpatialPoint, Integer) \rightarrow SpatialGeometry$  $ST_$  Transform( $SpatialPoint$ , Integer)  $\rightarrow$  SpatialGeometry timeliness( $Number$ )  $\rightarrow$  Double ToCartesianCoordinate( $Double$ ,  $Double$ )  $\rightarrow$ SpatialCoordinate ToPoint(*Double*, *Double*, *Double*)  $\rightarrow$  SpatialPoint ToPolarCoordinate(Double, Double)  $\rightarrow$ SpatialPolarCoordinate  $uptine() \rightarrow Long$ 

uuid $() \rightarrow$  String

#### Grid

fill(Grid, Number)  $\rightarrow$  Grid isFree(Grid, Number, Number)  $\rightarrow$  Double isFree(Grid, Number, Number, Number, Number)  $\rightarrow$  Double merge(Grid, Number, Matrix, Number, Number, Number,  $Number$ )  $\rightarrow$  Grid rotateDistanceMatrix(Matrix, Number)  $\rightarrow$  Matrix spread(Grid, Number, Number)  $\rightarrow$  Grid

#### Hex

toHex( $String$ )  $\rightarrow$  HexString toHex(*Discrete Number*)  $\rightarrow$  HexString  $\text{toHex}(\text{Double}) \rightarrow \text{HexString}$ 

#### Image

CMYKToRGB(Number, Number, Number, Number)  $\rightarrow$  Vector fill(*Image, Number*)  $\rightarrow$  Image get(Image, Number, Number)  $\rightarrow$  Double HSLToRGB(Number, Number, Number)  $\rightarrow$  Vector HSVToRGB(Number, Number, Number)  $\rightarrow$  Vector  $inv(Image) \rightarrow Image$  $max(Image) \rightarrow Double$  $maxLoc(Image) \rightarrow Vector$  $min(Image) \rightarrow Double$  $minLoc(Image) \rightarrow Vector$ resize(Image, Number, Number)  $\rightarrow$  Image RGBToCMYK(Number, Number, Number)  $\rightarrow$  Vector  $RGBToHex(Number, Number, Number) \rightarrow String$  $RGBToHSL(Number, Number, Number) \rightarrow Vector$ RGBToHSV(Number, Number, Number)  $\rightarrow$  Vector rotate( $Image, Number$ )  $\rightarrow Image$ set(Image, Number, Number, Number)  $\rightarrow$  Image sharpening( $Image$ )  $\rightarrow$  Image  $sub(Image, Number, Number, Number, Number) \rightarrow Image$  $toImage(Matrix) \rightarrow Image$ toImage(Number, Number)  $\rightarrow$  Image toMatrix( $Image$ )  $\rightarrow$  Matrix

#### Interval

 $after(Interval\_Double, Interval\_Double) \rightarrow Boolean$ before(Interval\_Double, Interval\_Double)  $\rightarrow$  Boolean  $contains(Interval\_Double, Interval\_Double) \rightarrow Boolean$ difference(Interval\_Double, Interval\_Double)  $\rightarrow$ Interval Double during(Interval\_Double, Interval\_Double)  $\rightarrow$  Boolean equals(Interval\_Double, Interval\_Double)  $\rightarrow$  Boolean finishes(Interval Double, Interval Double)  $\rightarrow$  Boolean  $\inf(Interval\_Double) \rightarrow Double$  $intersection(Interval\_Double, Interval\_Double) \rightarrow$ Interval Double meets(Interval\_Double, Interval\_Double)  $\rightarrow$  Boolean  $overl$ aps(Interval\_Double, Interval\_Double)  $\rightarrow$  Boolean starts(Interval\_Double, Interval\_Double)  $\rightarrow$  Boolean  $\text{sup}(Interval\_Double) \rightarrow \text{Double}$ union(Interval\_Double, Interval\_Double)  $\rightarrow$ Interval Double

## List

contains(Simple Type, List)  $\rightarrow$  Boolean IndexOf(List, Simple Type)  $\rightarrow$  Integer  $IsEmpty(List) \rightarrow Boolean$  $size(List) \rightarrow Integer$ toList( $\theta$ bject)  $\rightarrow$  List

#### Math

 $abs(Number) \rightarrow Double$  $\text{acos}(Number) \rightarrow \text{Double}$ AIC(Vector, ProbabilisticDouble)  $\rightarrow$  Double AICc(Vector, ProbabilisticDouble)  $\rightarrow$  Double as2DVector( $ProbabilityticDouble$ ,  $ProbabilityticDouble$ )  $\rightarrow$ VectorProbabilisticDouble as3DVector(ProbabilisticDouble, ProbabilisticDouble,  $ProbabilityticDouble$   $\rightarrow$  VectorProbabilisticDouble  $\text{asin}(Number) \rightarrow \text{Double}$  $atan(Number) \rightarrow Double$  $atan2(Number | Object, Number | Object) \rightarrow Double$  $BIC(Vector, ProbabilisticDouble) \rightarrow Double$  $ceil(Number) \rightarrow Double$  $cos(Number) \rightarrow Double$  $cosh(Number) \rightarrow Double$ distance(VectorProbabilisticDouble, MatrixBoolean)  $\rightarrow$ Double distance( $ProbabilityticDouble,$  Number)  $\rightarrow$  Double  $e() \rightarrow Double$  $exp(Number) \rightarrow Double$ floor(Number)  $\rightarrow$  Double  $HQIC(Vector, ProbabilisticDouble) \rightarrow Double$  $\text{inf}() \rightarrow \text{Double}$  $int(ProbabilityticDouble, Number, Number) \rightarrow Double$ kl(VectorProbabilisticDouble,  $VectorProbabilityisticDouble \rightarrow Double$  $k1$ (ProbabilisticDouble, ProbabilisticDouble)  $\rightarrow$  Double  $log(Number) \rightarrow Double$  $log10(Number) \rightarrow Double$  $loglikelihood(Vector, ProbabilisticDouble) \rightarrow Double$  $nan() \rightarrow Double$  $pi() \rightarrow Double$ round(Number, Integer)  $\rightarrow$  Double  $sign(Number) \rightarrow Double$ similarity(VectorProbabilisticDouble, MatrixBoolean)  $\rightarrow$ Double similarity( $Probability(Probability) \rightarrow$ Double  $sin(Number) \rightarrow Double$  $sinh(Number) \rightarrow Double$  $sqrt(Mumber) \rightarrow Double$  $tan(Number) \rightarrow Double$  $tanh(Number) \rightarrow Double$ ToDegrees( $Number$ )  $\rightarrow$  Double ToRadians( $Number$ )  $\rightarrow$  Double UnaryMinus( $Number$ )  $\rightarrow$  Double

#### Matrix

 $\det(Matrix) \rightarrow \text{Double}$ 

 $get(Matrix, Number, Number) \rightarrow Double$ identity( $Number$ )  $\rightarrow$  Matrix  $inv(Matrix) \rightarrow Matrix$ ones(Number, Number)  $\rightarrow$  Matrix  $person(Vector) \rightarrow Matrix$ readMatrix( $String$ )  $\rightarrow$  Matrix  $readVector(String, Number) \rightarrow Vector$ readVector( $String$ )  $\rightarrow$  Vector  $sAVG(Matrix) \rightarrow$  Double  $sAVG(Vector) \rightarrow Double$  $sCount(Matrix) \rightarrow Double$  $sCount(Vector) \rightarrow Double$  $sMax(Vector) \rightarrow Double$  $sMax(Matrix) \rightarrow Double$  $s$ Median(*Matrix*)  $\rightarrow$  Double  $sMin(Vector) \rightarrow Double$  $sMin(Matrix) \rightarrow Double$  $\texttt{ssSum}(\textit{Vector}) \rightarrow \text{Double}$  $\text{ssum}(Matrix) \rightarrow \text{Double}$  $subMatrix(Matrix, Number, Number, Number, Number) \rightarrow$ Matrix toMatrix(Vector)  $\rightarrow$  Matrix  $\text{toString}(\text{Vector}) \rightarrow \text{String}$  $\text{toString}(Matrix) \rightarrow String$  $toVector(Matrix) \rightarrow Vector$  $tr(Matrix) \rightarrow$  Double  $trans(Matrix) \rightarrow Matrix$ vectorFromString(String, String)  $\rightarrow$  Vector zeros(Number, Number)  $\rightarrow$  Matrix

## Mep

 $assureNumber(Number) \rightarrow Double$ 

#### Polynomial

comp(Polynomial, Polynomial)  $\rightarrow$  Polynomial  $diff(Polynomial) \rightarrow$  Polynomial  $eval(Polynomial, Number) \rightarrow Double$  $int(Polynomial) \rightarrow$  Polynomial

#### Signal

 $\text{imaginary}(Complex) \rightarrow \text{Double}$  $real(Complex) \rightarrow Double$ 

#### Store

ContextStore( $String$ )  $\rightarrow$  Tuple

#### String

concat( $\theta$ bject,  $\theta$ bject)  $\rightarrow$  String  $\text{length}(String) \rightarrow \text{Integer}$  $lower(String) \rightarrow String$ startsWith(String, String)  $\rightarrow$  Boolean strcontains( $String, String$ )  $\rightarrow$  Boolean  $substring(Striangle, Number, Number) \rightarrow String$  $substring(Suring, Number) \rightarrow String$ upper( $String$ )  $\rightarrow$  String

#### Time

businessDays( $Date$ ,  $Date$ )  $\rightarrow$  Integer  $curdate() \rightarrow Date$  $\texttt{dateInMillis}(Date) \rightarrow \text{Long}$  $day(String, String) \rightarrow Integer$  $day(Date) \rightarrow Integer$  $\text{dayofmonth}(String, String) \rightarrow \text{Integer}$  $\texttt{dayofmonth}(Date) \rightarrow \text{Integer}$ days( $Date$ ,  $Date$ )  $\rightarrow$  Integer hour( $Date$ )  $\rightarrow$  Integer hour(String, String)  $\rightarrow$  Integer hours( $Date$ ,  $Date$ )  $\rightarrow$  Integer millisecond( $Date$ )  $\rightarrow$  Long millisecond( $String, String$ )  $\rightarrow$  Long milliseconds( $Date$ ,  $Date$ )  $\rightarrow$  Long  $millifime() \rightarrow Long$ minute( $String, String$ )  $\rightarrow$  Integer  $minute(Date) \rightarrow Integer$  $minuteOfDay(Date) \rightarrow Integer$ minutes( $Date$ ,  $Date$ )  $\rightarrow$  Integer  $month(Date) \rightarrow Integer$  $month(String, String) \rightarrow Integer$ months( $Date, Date$ )  $\rightarrow$  Integer  $nanofime() \rightarrow Long$ streamtime()  $\rightarrow$  Long  $second(String, String) \rightarrow Integer$  $second(Date) \rightarrow Integer$ seconds( $Date$ ,  $Date$ )  $\rightarrow$  Integer streamdate()  $\rightarrow$  Date streamdate( $\theta$ bject)  $\rightarrow$  Date streamtime()  $\rightarrow$  Long  $svsdate() \rightarrow Date$ timestamp( $Object$ )  $\rightarrow$  Long  $to$ Date(*Number*)  $\rightarrow$  Date toDate( $String, String$ )  $\rightarrow$  Date  $\text{tolong}(Date) \rightarrow \text{Long}$ toString(Date, String)  $\rightarrow$  String week( $\overline{Date}$ )  $\rightarrow$  Integer week( $String, String$ )  $\rightarrow$  Integer weekday( $String$ ,  $String$ )  $\rightarrow$  Integer weekday( $Date$ )  $\rightarrow$  Integer year( $String, String$ )  $\rightarrow$  Integer  $year(Date) \rightarrow Integer$ years( $Date$ ,  $Date$ )  $\rightarrow$  Integer

#### Transform

 $doubleToBoolean(Double) \rightarrow Boolean$  $doubleToByte(Double) \rightarrow Byte$  $doubleToChar(Double) \rightarrow Char$  $doubleToFloat(Double) \rightarrow Float$  $doubleToInteger(Double) \rightarrow Integer$  $doubleToLong(Double) \rightarrow Long$  $doubleToShort(Double) \rightarrow Short$ toByte( $\theta$ bject)  $\rightarrow$  Byte toChar(*Discrete Number*)  $\rightarrow$  Char toChar( $String$ )  $\rightarrow$  Char toComplex(Number, Number)  $\rightarrow$  Complex

 $toDouble(Object) \rightarrow Double$ toFloat(UnsignedInt16, UnsignedInt16)  $\rightarrow$  Float toFloat(UnsignedInt16, UnsignedInt16, Boolean)  $\rightarrow$  Float toFloat( $\theta$ bject)  $\rightarrow$  Float  $toInterer(Boolean) \rightarrow Interer$  $\text{tolnteger}(Number) \rightarrow Integer$ toInteger( $String$ )  $\rightarrow$  Integer  $\text{tolnterval}(Number, Number) \rightarrow Interval\_Double$  $\text{toLong}(\textit{Object}) \rightarrow \text{Long}$  $t$ oNumber( $\overline{Ob}\text{ }i$ ect)  $\rightarrow$  Double ToPolynomial(Vector)  $\rightarrow$  Polynomial toProbabilisticContinuousDouble(MatrixBoolean,  $MatrixBoolean$   $\rightarrow$  ProbabilisticDouble toProbabilisticDiscreteDouble(MatrixBoolean,  $MatrixBoolean$   $\rightarrow$  ProbabilisticDouble toShort( $\theta$ bject)  $\rightarrow$  Short toSpatialGrid(Number, Number)  $\rightarrow$  Grid toSpatialGrid(Matrix, Number, Number, Number)  $\rightarrow$  Grid  $\text{toString}(Complex) \rightarrow \text{String}$ toString( $Object$ )  $\rightarrow$  String  $\texttt{toString}(Polynomial) \rightarrow Polynomial$  $\text{toString}(Interval\_Double) \rightarrow \text{String}$ toUnsignedInt16( $Object$ )  $\rightarrow$  UnsignedInt16

### Symbols

 $!(Probability \times \text{P}$  Probabilistic Result  $!(\text{Boolean}) \rightarrow \text{Boolean}$  $!=$ (Number | Object, Number | Object)  $\rightarrow$  Boolean  $!=$ (String, String)  $\rightarrow$  Boolean %(Number | Object, Number | Object)  $\rightarrow$  Double  $\&(BitVector. BitVector) \rightarrow BitVector$  $\&$ (Number | Object, Number | Object)  $\rightarrow$  Long  $\&$ (ProbabilisticResult, ProbabilisticResult)  $\rightarrow$ ProbabilisticResult  $\&\&(Boolean, Boolean) \rightarrow Boolean$ \*(ProbabilisticDouble, ProbabilisticDouble)  $\rightarrow$ ProbabilisticDouble \*(Matrix, Number)  $\rightarrow$  Matrix \*(Interval Double, Interval Double)  $\rightarrow$  Interval Double \*(Matrix, Matrix)  $\rightarrow$  Matrix \*( $ProbabilityticDouble$ , Number)  $\rightarrow$  ProbabilisticDouble \*(Complex, Complex)  $\rightarrow$  Complex \*(Polynomial, Polynomial)  $\rightarrow$  Double \*(Number | Object, Number | Object)  $\rightarrow$  Double \*(Number, Matrix)  $\rightarrow$  Matrix \*(String, String)  $\rightarrow$  String \*(Number, ProbabilisticDouble)  $\rightarrow$  ProbabilisticDouble  $+(Number. ProbabilisticDouble) \rightarrow ProbabilisticDouble$  $+(Matrix, Matrix) \rightarrow Matrix$ +(Date, Date)  $\rightarrow$  Date  $+$ (ProbabilisticDouble, Number)  $\rightarrow$  ProbabilisticDouble  $+(Matrix, Number) \rightarrow Matrix$ +(String, String)  $\rightarrow$  String  $+(ProbabilisticDouble, ProbabilisticDouble) \rightarrow$ ProbabilisticDouble +(Complex, Complex)  $\rightarrow$  Complex +(Number | Object, Number | Object)  $\rightarrow$  Double

 $+(Number, Matrix) \rightarrow Matrix$  $+(Polynomial, Polynomial) \rightarrow Polynomial$ +(Date, Number)  $\rightarrow$  Date  $+(Interval\_Double, Interval\_Double) \rightarrow Interval\_Double$  $-(String, String) \rightarrow String$  $-(\text{Date}, \text{Date}) \rightarrow \text{Date}$  $-(Polynomial, Polynomial) \rightarrow Polynomial$  $-(\text{Matrix}, \text{Number}) \rightarrow \text{Matrix}$  $-(\text{Matrix}, \text{Matrix}) \rightarrow \text{Matrix}$  $-(Complex, Complex) \rightarrow Complex$  $-(\text{Date}, \text{Number}) \rightarrow \text{Date}$  $-(ProbabilisticDouble, ProbabilisticDouble) \rightarrow$ ProbabilisticDouble  $-(Number. ProbabilisticDouble) \rightarrow ProbabilisticDouble$  $-(Number \mid Object, Number \mid Object) \rightarrow Double$  $-(Interval\_Double, Interval\_Double) \rightarrow Interval\_Double$  $-(ProbabilityticDouble, Number) \rightarrow ProbabilityDouble$  $/(ProbabilisticDouble, ProbabilisticDouble) \rightarrow$ ProbabilisticDouble  $/(ProbabilisticDouble, Number) \rightarrow ProbabilisticDouble$  $/(Matrix, Number) \rightarrow Matrix$  $/(Complex, Complex) \rightarrow Complex$ /(Number | Object, Number | Object)  $\rightarrow$  Double  $/(Interval\_Double, Interval\_Double) \rightarrow Interval\_Double$  $/(Number. ProbabilisticDouble) \rightarrow ProbabilisticDouble$  $/(String, String) \rightarrow Integer$  $\langle$ (ProbabilisticDouble, Number)  $\rightarrow$  ProbabilisticResult  $\langle$ (VectorProbabilisticDouble, MatrixBoolean)  $\rightarrow$ ProbabilisticResult  $\lt$ (Number | Object, Number | Object)  $\rightarrow$  Boolean  $<<$ (Number | Object, Number | Object)  $\rightarrow$  Long  $\langle$ =(VectorProbabilisticDouble, MatrixBoolean)  $\rightarrow$ ProbabilisticResult  $\lt$  = (Number | Object, Number | Object)  $\rightarrow$  Boolean  $\langle$ =(ProbabilisticDouble, Number)  $\rightarrow$  ProbabilisticResult  $!=$ (Number | Object, Number | Object)  $\rightarrow$  Boolean  $!=$ (String, String)  $\rightarrow$  Boolean  $=(Boolean, Boolean) \rightarrow Boolean$  $=(String, String) \rightarrow Boolean$  $=(Number \mid Object, Number \mid Object) \rightarrow Boolean$  $=(Number \mid Object, Number \mid Object) \rightarrow Boolean$  $==(VectorProbabilityisticDouble, MatrixBoolean) \rightarrow$ ProbabilisticResult  $==(ProbabilityisticDouble, Number) \rightarrow ProbabilityResult$  $==(Matrix, Matrix) \rightarrow Boolean$  $=(Boolean, Boolean) \rightarrow Boolean$  $=(String, String) \rightarrow Boolean$  $>(Number \mid Object, Number \mid Object) \rightarrow Boolean$  $>(Vector ProbabilisticDouble, MatrixBoolean) \rightarrow$ ProbabilisticResult  $>(ProbabilityticDouble, Number) \rightarrow ProbabilityResult$  $>=$ (ProbabilisticDouble, Number)  $\rightarrow$  ProbabilisticResult  $>=$ (VectorProbabilisticDouble, MatrixBoolean)  $\rightarrow$ ProbabilisticResult  $>=$ (Number | Object, Number | Object)  $\rightarrow$  Boolean  $>>$ (Number | Object, Number | Object)  $\rightarrow$  Long  $[](Type, Number) \rightarrow Object$ 

 $[] (List, Number) \rightarrow Object$  $[]$ (Matrix, Number)  $\rightarrow$  Vector  $[]$ (BitVector, Integer)  $\rightarrow$  Boolean  $[]$ (Vector, Number)  $\rightarrow$  Double  $[1(List, Number) \rightarrow Object]$  $[](Type, Number) \rightarrow Object$  $[]$ (Matrix, Vector)  $\rightarrow$  Double  $\hat{\ }$ (Interval Double, Number)  $\rightarrow$  Interval Double  $\hat{\ }$ (Matrix, Number)  $\rightarrow$  Matrix  $\hat{\ }$ (Number | Object, Number | Object)  $\rightarrow$  Double  $|(Number | Object, Number | Object) \rightarrow Long$  $|(BitVector, BitVector) \rightarrow BitVector$  $||(Boolean, Boolean) \rightarrow Boolean$  $||(Probability$   $The probability$   $\rightarrow$ ProbabilisticResult  $*(BitVector) \rightarrow BitVector$  $*(\textit{Number}) \rightarrow \text{Long}$ 

## Handlers

#### Data Handlers

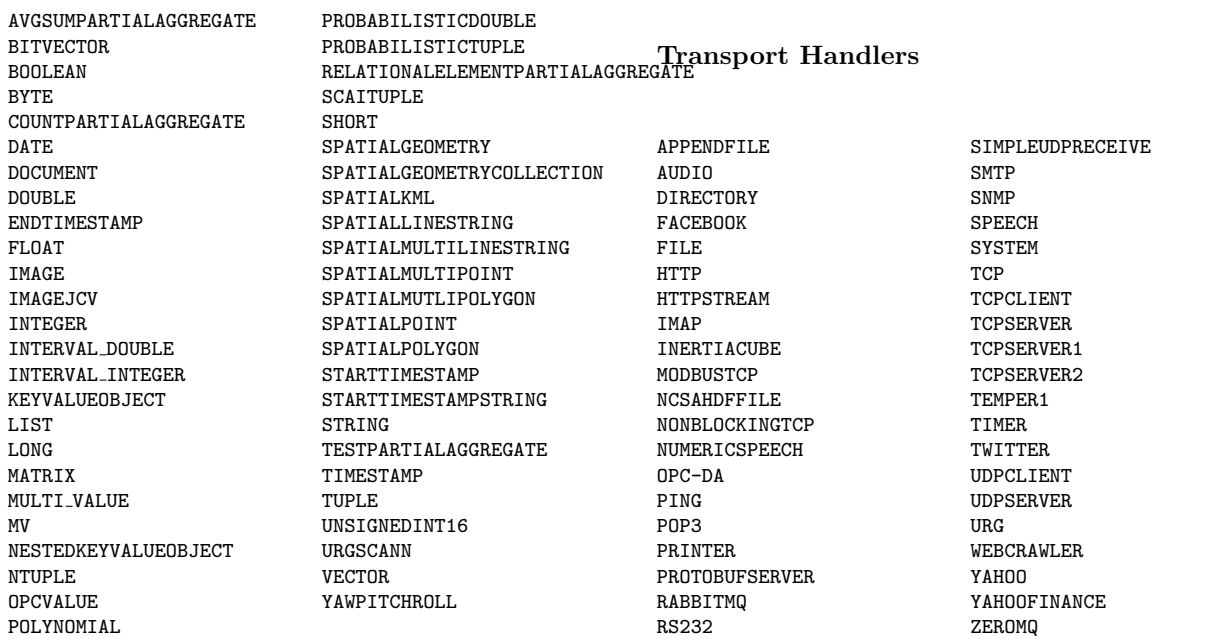

### Protocol Handlers

BSON CSV DOCUMENT FACEBOOK GEOTIFF HTML INERTIACUBE IVEF 0 1 5 IVEF<sub>-0-2-5</sub> JASPER JSON LINE LMS1XX MARKERBYTEBUFFER NMEA NONE

PLUGWISE SASIZEBYTEBUFFER SHIP ROUTES SHIP ROUTES IEC SIMPLEBYTEBUFFER SIMPLECSV SIZEBYTEBUFFER STRINGARRAY SUNSPOT SVM TEXT TIKA URG WAV XLS

XML

## Odysseus Script

#### Commands

#INCLUDE #INPUT ACTIVATEREWRITERULE ADDQUERY BEGIN BUFFERPLACEMENT CONFIG DATAFRAGMENTATIONTYPE DEACTIVATEREWRITERULE DEFINE DOADAPT DODATAFRAGMENTATION DODISTRIBUTE DOQUERYSHARING DOREWRITE DROPALLDATABASECONNECTIONS DROPALLQUERIES DROPALLSINKS DROPALLSOURCES DROPPROCEDURE ELSE END ENDIF ENDLOOP EVAL EXECUTE IF IFDEF IFNDEF IFSRCDEF IFSRCNDEF LOGIN LOGOUT AWT.TOOLKIT

LOOP METADATA ODYSSEUS PARAM PARSER PARTIALQUERY PLANGENERATIONMETHOD PRETRANSFORM PRINT PROCEDURE QNAME QPRIORITY QUERY RELOADFROMLOG REMOVEQUERY REQUIRED RESUMEONERROR RESUMEQUERY RUNQUERY SCHEDULER SLEEP STARTQUERIES **STARTQUERY** STARTSCHEDULER **STOPQUERY** STOPSCHEDULER SUSPENDQUERY TRAFOOPTION TRANSCFG UNDEF UPDATE UPTO WAITFORQUERY

#### **Constants**

ECLIPSE.COMMANDS ECLIPSE.CONSOLELOG ECLIPSE.HOME.LOCATION ECLIPSE.LAUNCHER ECLIPSE.LAUNCHER.NAME ECLIPSE.P2.DATA.AREA ECLIPSE.P2.PROFILE ECLIPSE.PRODUCT ECLIPSE.STARTTIME EQUINOX.USE.DS FILE.ENCODING FILE.ENCODING.PKG FILE.SEPARATOR JAVA.AWT.GRAPHICSENV JAVA.AWT.PRINTERJOB JAVA.CLASS.PATH JAVA.CLASS.VERSION JAVA.ENDORSED.DIRS

JAVA.EXT.DIRS JAVA.HOME JAVA.IO.TMPDIR JAVA.LIBRARY.PATH JAVA.RUNTIME.NAME JAVA.RUNTIME.VERSION JAVA.SPECIFICATION.NAME JAVA.SPECIFICATION.VENDOR JAVA.SPECIFICATION.VERSION JAVA.VENDOR JAVA.VENDOR.URL JAVA.VENDOR.URL.BUG JAVA.VERSION JAVA.VM.INFO JAVA.VM.NAME JAVA.VM.SPECIFICATION.NAME JAVA.VM.SPECIFICATION.VENDOR JAVA.VM.SPECIFICATION.VERSION JAVA.VM.VENDOR JAVA.VM.VERSION LINE.SEPARATOR ORG.ECLIPSE.EQUINOX.LAUNCHER.SPLASH.HANDLE ORG.ECLIPSE.EQUINOX.LAUNCHER.SPLASH.LOCATION ORG.ECLIPSE.EQUINOX.SIMPLECONFIGURATOR.CONFIGURL ORG.ECLIPSE.UPDATE.RECONCILE ORG.HYPERIC.SIGAR.PATH ORG.OSGI.FRAMEWORK.EXECUTIONENVIRONMENT ORG.OSGI.FRAMEWORK.LANGUAGE ORG.OSGI.FRAMEWORK.OS.NAME ORG.OSGI.FRAMEWORK.OS.VERSION ORG.OSGI.FRAMEWORK.PROCESSOR ORG.OSGI.FRAMEWORK.SYSTEM.CAPABILITIES ORG.OSGI.FRAMEWORK.SYSTEM.PACKAGES ORG.OSGI.FRAMEWORK.UUID

ORG.OSGI.FRAMEWORK.VENDOR ORG.OSGI.FRAMEWORK.VERSION ORG.OSGI.SUPPORTS.FRAMEWORK.EXTENSION ORG.OSGI.SUPPORTS.FRAMEWORK.FRAGMENT ORG.OSGI.SUPPORTS.FRAMEWORK.REQUIREBUNDLE OS.ARCH OS.NAME OS.VERSION OSGI.ARCH OSGI.BUNDLES OSGI.BUNDLES.DEFAULTSTARTLEVEL OSGI.BUNDLESTORE OSGI.CHECKCONFIGURATION OSGI.CONFIGURATION.AREA OSGI.CONFIGURATION.CASCADED OSGI.CONSOLE OSGI.DEV OSGI.FRAMEWORK OSGI.FRAMEWORK.SHAPE OSGI.FRAMEWORK.VERSION OSGI.INSTALL.AREA OSGI INSTANCE AREA OSGI.LOGFILE OSGI.MANIFEST.CACHE OSGI.NL OSGI.NL.USER OSGI.OS OSGI.SPLASHLOCATION OSGI.SPLASHPATH OSGI.SYSPATH OSGI.WS PATH.SEPARATOR SUN.ARCH.DATA.MODEL SUN.BOOT.CLASS.PATH

SUN.BOOT.LIBRARY.PATH SUN.CPU.ENDIAN SUN.CPU.ISALIST SUN.DESKTOP SUN.FONT.FONTMANAGER SUN IO UNICODE ENCODING SUN.JAVA.COMMAND SUN.JAVA.LAUNCHER SUN.JNU.ENCODING SUN.MANAGEMENT.COMPILER SUN.OS.PATCH.LEVEL USER.COUNTRY USER.DIR USER.HOME USER.LANGUAGE USER.NAME USER.TIMEZONE

## Sample Odysseus query

#PARSER PQL #ADDQUERY

input = ACCESS({source='source', wrapper='GenericPush', transport='File', protocol='CSV', dataHandler='Tuple', options=[['filename','example.csv']], schema=[['value','Double']] })

output =  $MAP({\{expressions = [\'value + 3'\}}, input)$ 

Copyright © 2014 ODYSSEUS Team <http://odysseus.informatik.uni-oldenburg.de/>